**Министерство образования и науки Российской Федерации Федеральное государственное бюджетное образовательное учреждение высшего образования «Казанский национальный исследовательский технический университет им. А.Н. Туполева-КАИ»**

Институт **Компьютерных технологий и защиты информации**

Кафедра **Динамики процессов и управления**

.

**УТВЕРЖДАЮ** Проректор по ОД - Н.Н. Маливанов Let a  $08$  $2017$  r.  $\mu$  31 $\mu$ Регистрационный номер 4050-17/118

# **РАБОЧАЯ ПРОГРАММА** дисциплины (модуля) **«Математическое и имитационное моделирование»**

Индекс по учебному плану: **Б1.Б.16**

Направление подготовки: 09.03.03 Прикладная информатика

Квалификация: **бакалавр**

Профиль подготовки: Прикладная информатика в экономике

Казань - 2017 г.

Рабочая программа составлена на основе федерального государственного образовательного стандарта высшего образования по направлению подготовки 09.03.03 Прикладная информатика, утвержденного приказом Министерства образования и науки Российской Федерации от 12 марта 2015 г. № 207 и в соответствии с учебным планом направления подготовки 09.03.03 Прикладная информатика, утвержденным Ученым советом КНИТУ-КАИ 31.08.2017 протокол N<sup>o</sup> 6

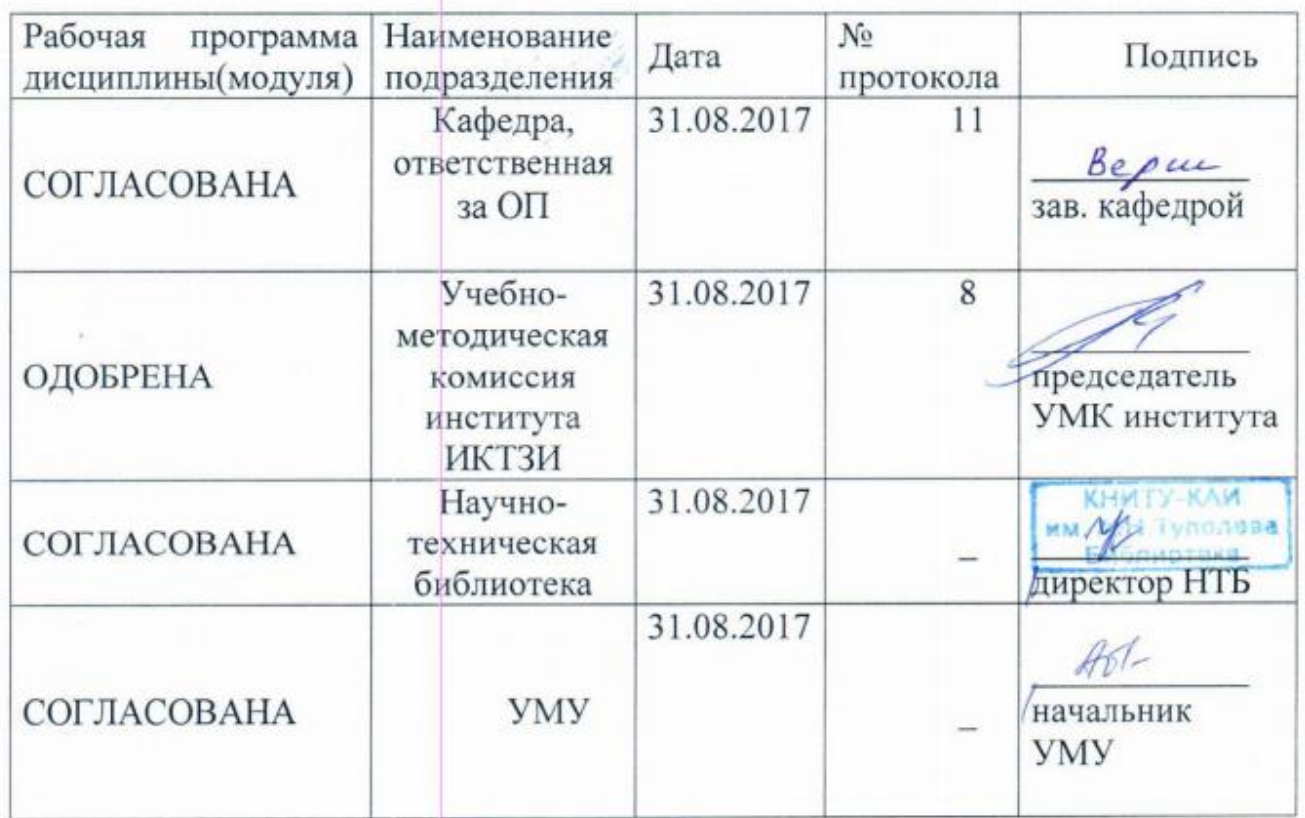

# **РАЗДЕЛ 1. ИСХОДНЫЕ ДАННЫЕ И КОНЕЧНЫЙ РЕЗУЛЬТАТ ОСВОЕНИЯ ДИСЦИПЛИНЫ (МОДУЛЯ)**

#### **1.1 Цель изучения дисциплины (модуля)**

Цель дисциплины: получение обучающимися знаний о современных методах и средствах математического и имитационного моделирования систем, основанных на современных CASE-технологиях, а также формирование навыков самостоятельного применения информационных систем (ИС) при разработке и внедрении математических и имитационных моделей в сфере экономики и управления.

#### **1.2 Задачи дисциплины (модуля)**

Основные задачи дисциплины:

• формирование целостного представления об основных моделях, методах и средствах проектирования ИС в сфере экономики и управления;

• овладение практическими навыками в использовании технологий проектирования ИС в сфере экономики и управления;

• формирование умений решения задач создания, внедрения, анализа и сопровождения ИС в сфере экономики и управления, в том числе с применением современных программных комплексов;

Предметом изучения дисциплины являются принципы, стратегии и комплексы, относящиеся к методам и способам получения математических и имитационных моделей, связанные с разработкой и внедрением на предприятиях программных стратегий и оптимального управления системами, в том числе и сложными, в различных прикладных областях исследований.

#### **1.3 Место дисциплины (модуля) в структуре ОП ВО**

Дисциплина «Математическое и имитационное моделирование» входит в Базовую часть Блока Б1 «Дисциплины (модули)», читается в пятом семестре на третьем курсе для очной формы обучения по профилю «Прикладная информатика в экономике».

3

# 1.4 Объем дисциплины (модуля) (с указанием всех видов учебной работы) Таблица 1

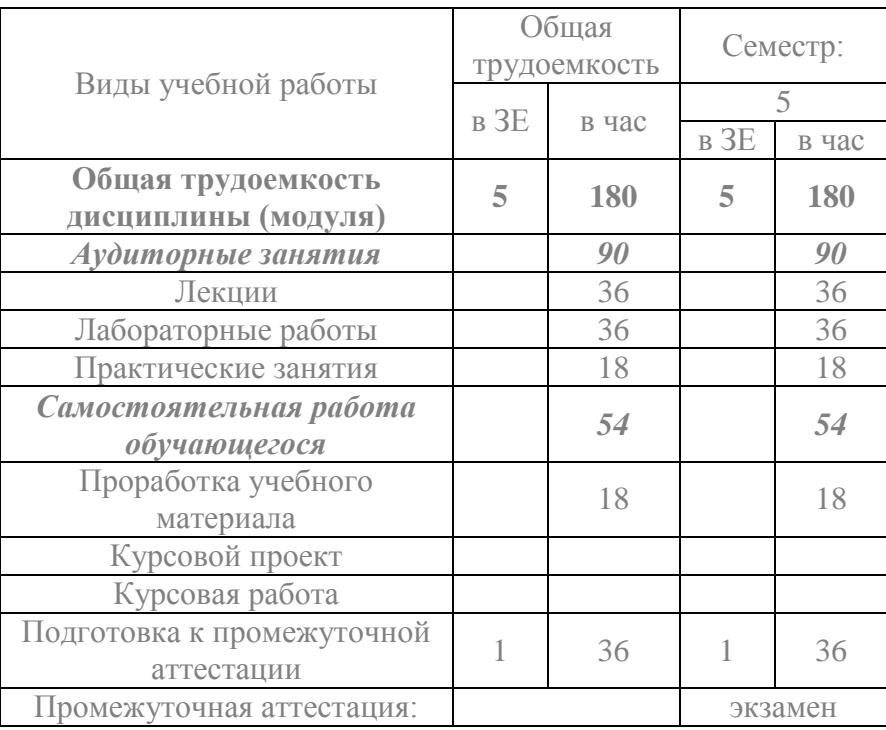

Объем дисциплины (модуля) для очной формы обучения

# 1.5 Планируемые результаты обучения

Таблица 2

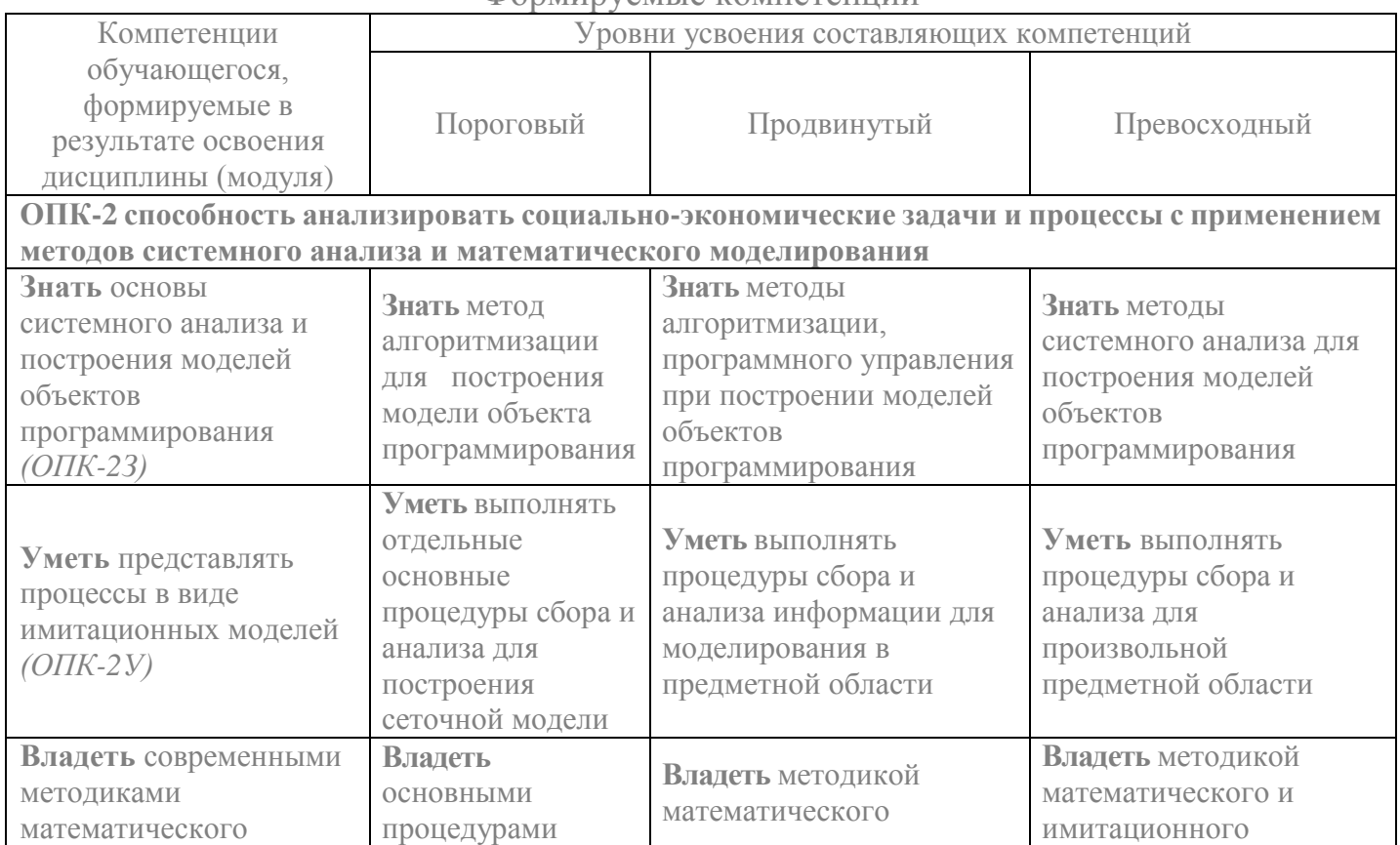

Формируемые компетенции

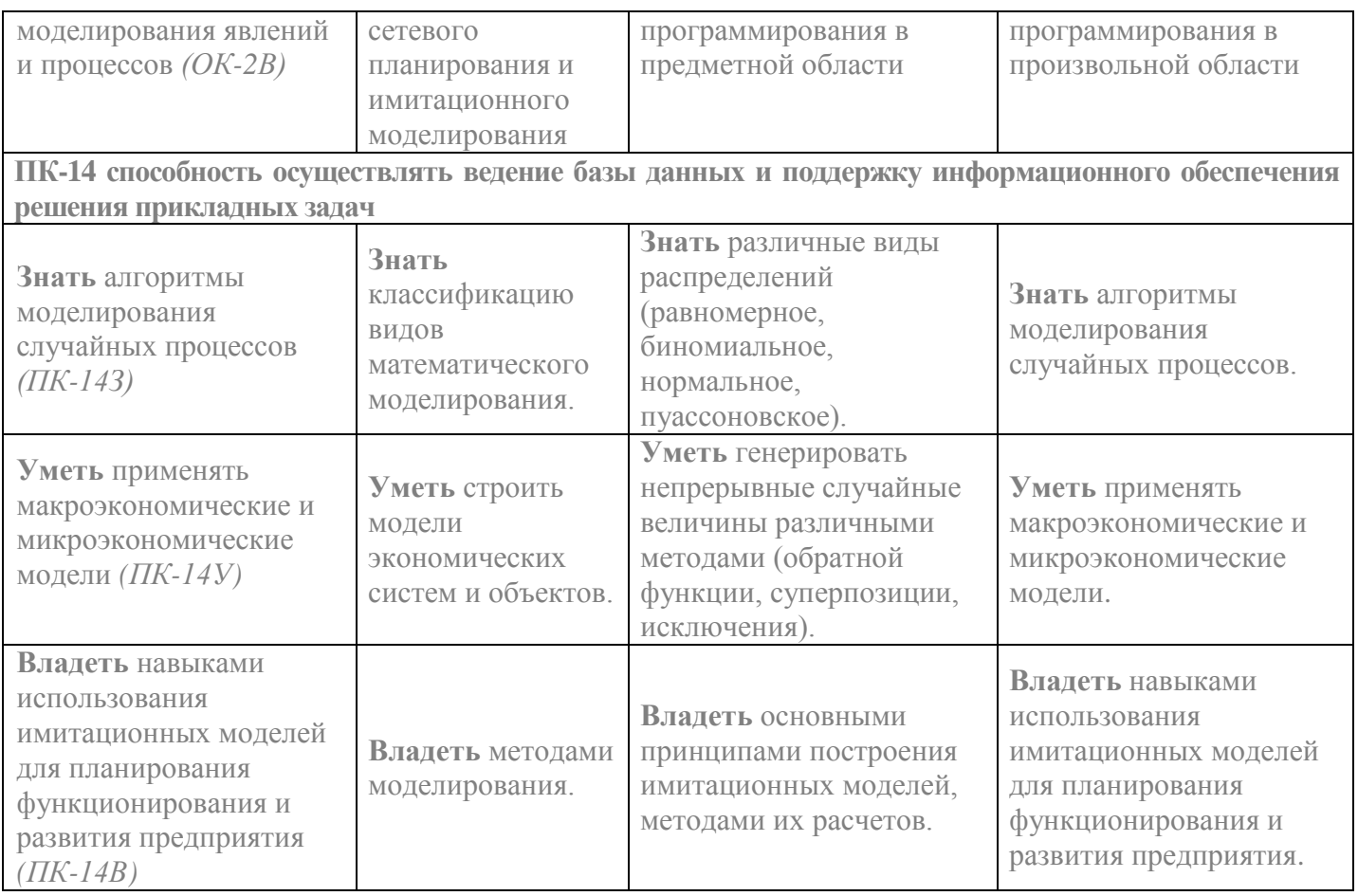

# РАЗДЕЛ 2 СОДЕРЖАНИЕ ДИСЦИПЛИНЫ (МОДУЛЯ) И

# ТЕХНОЛОГИЯ ЕЕ ОСВОЕНИЯ

2.1 Структура дисциплины (модуля), ее трудоемкость и применяемые

## образовательные технологии

Таблица 3

Распределение фонда времени по видам занятий (очная форма обучения)

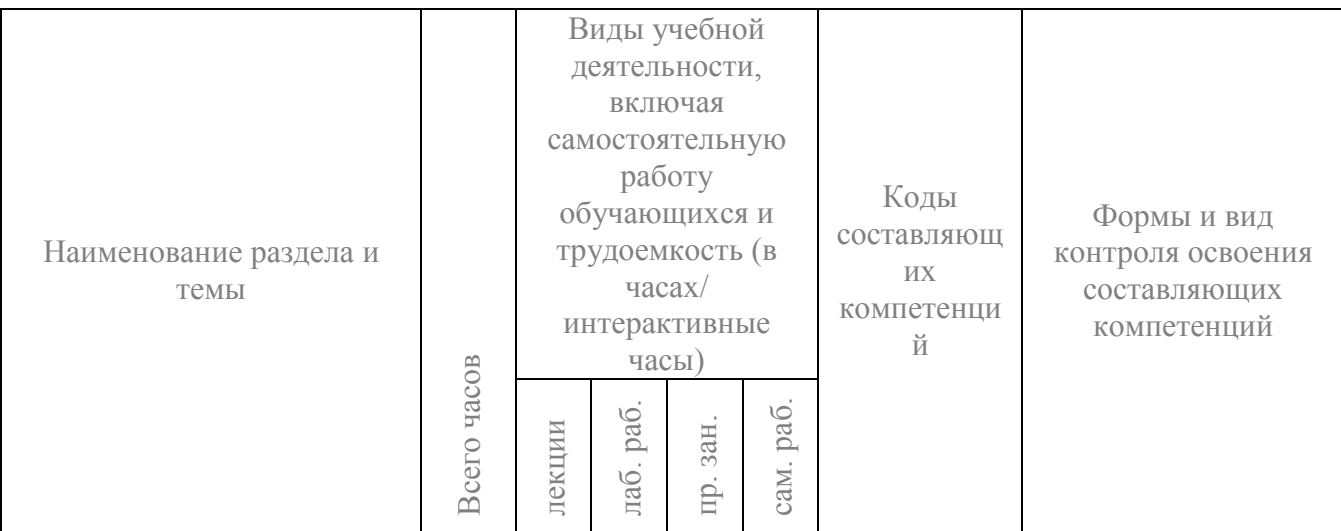

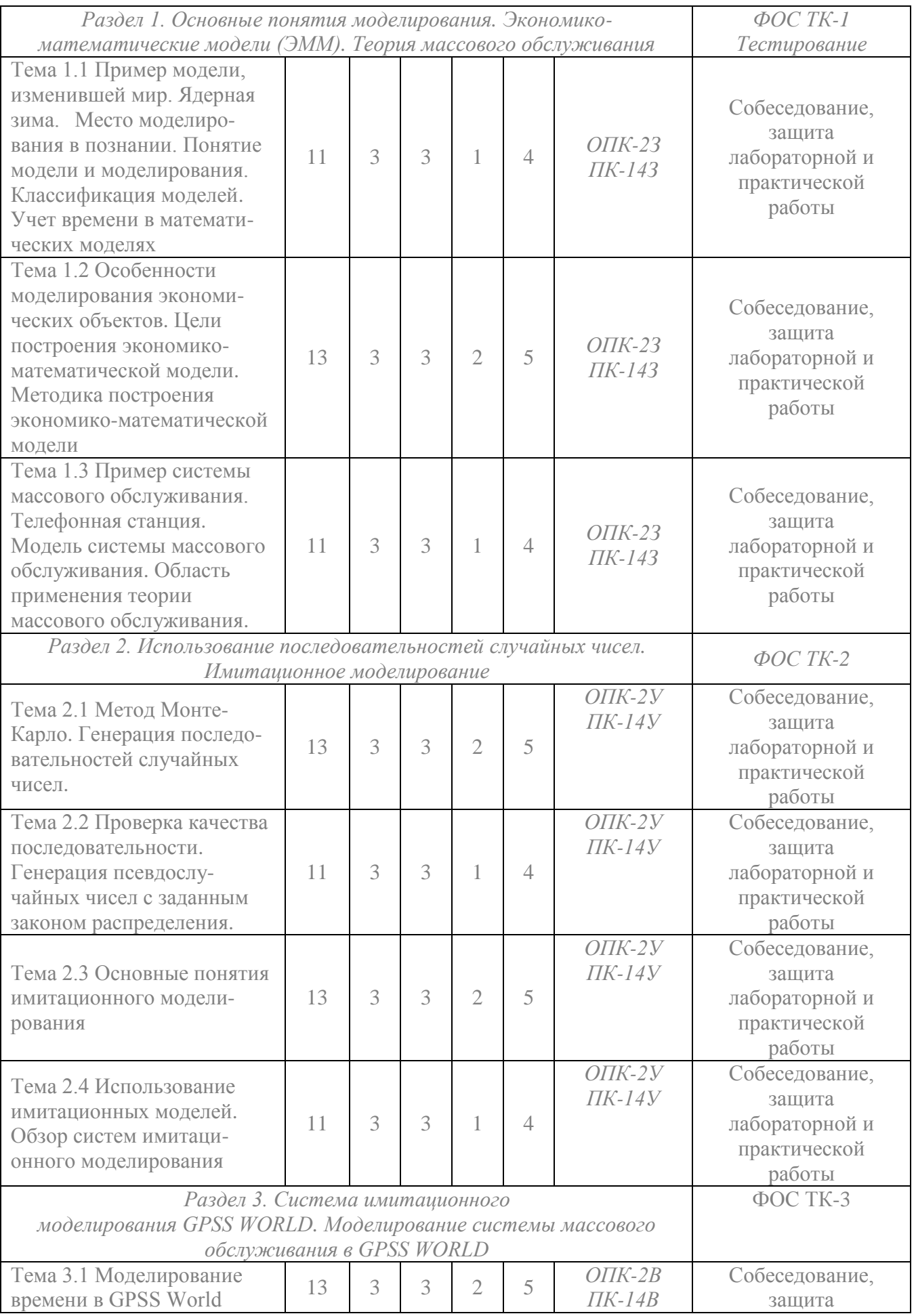

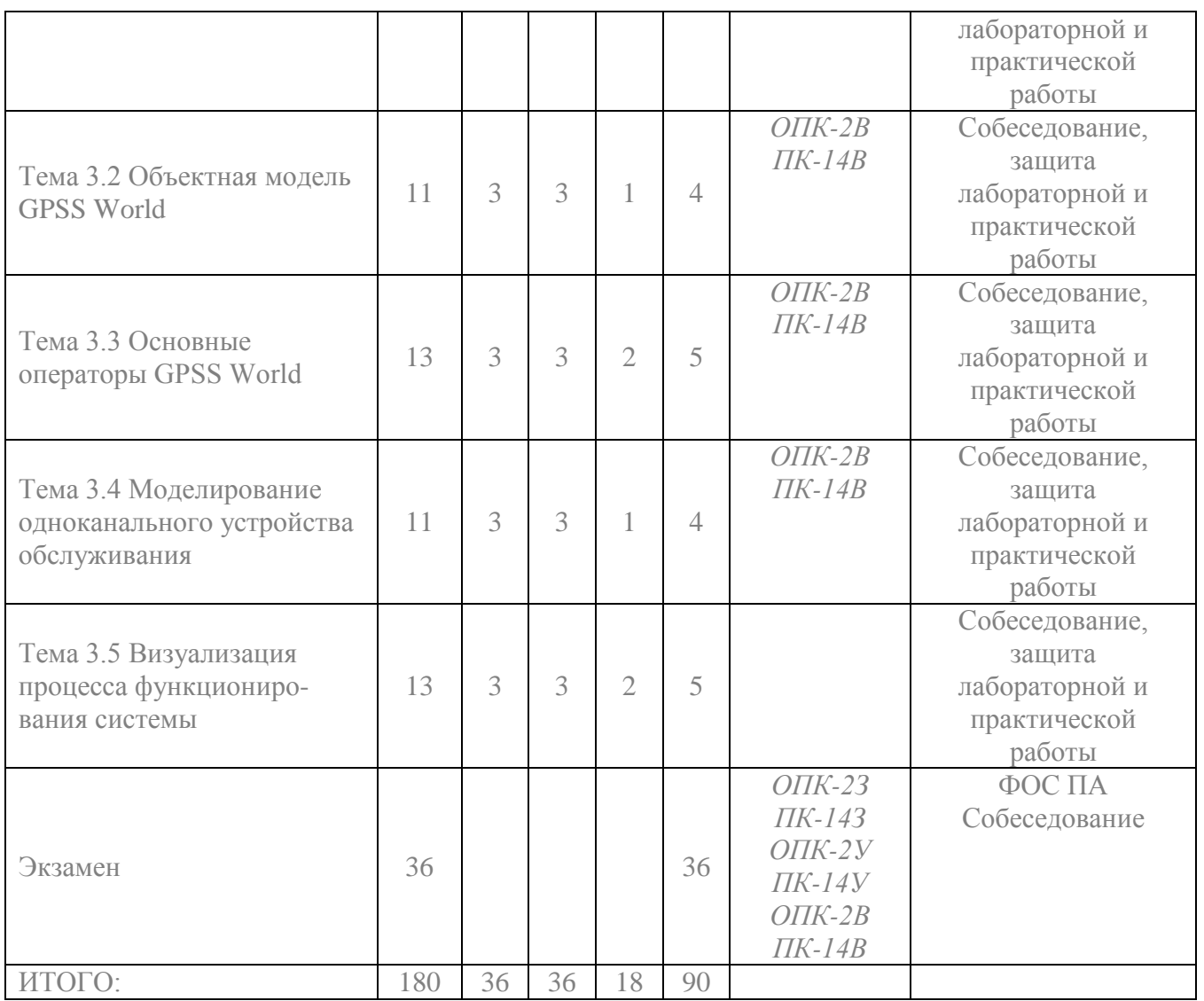

Таблица 4

Матрица компетенций по разделам РП

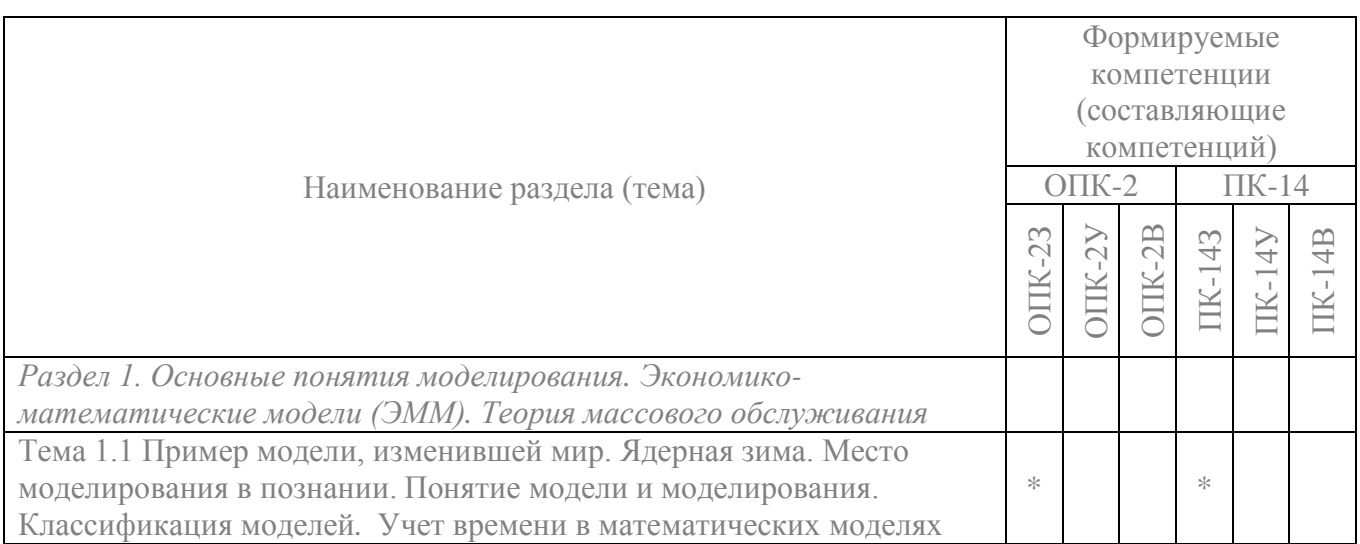

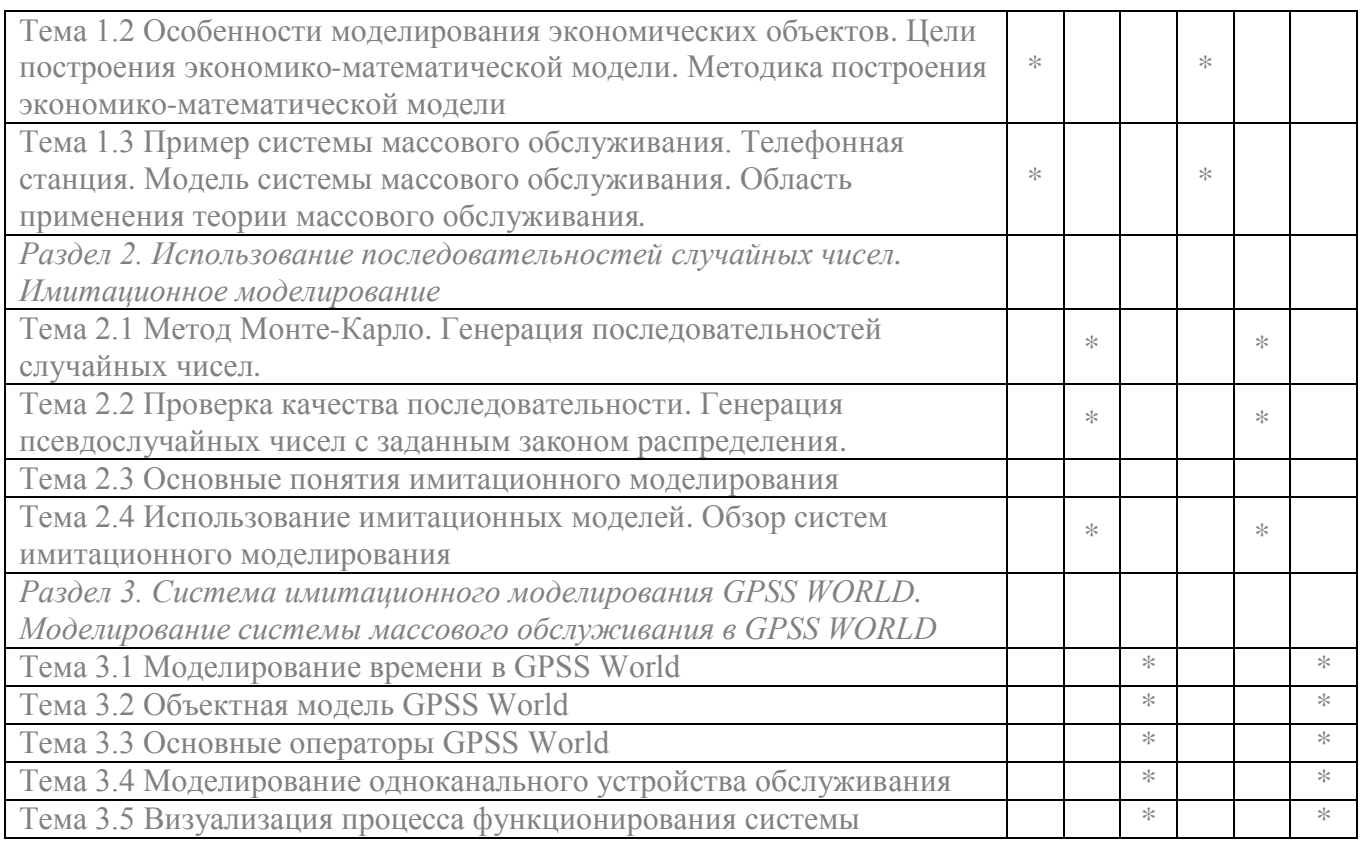

### **2.2 Содержание дисциплины (модуля)**

**Раздел 1. Основные понятия моделирования. Экономикоматематические модели (ЭММ). Теория массового обслуживания**

**Тема 1.1** *Пример модели, изменившей мир. Ядерная зима. Место моделирования в познании.*

Понятие модели и моделирования. Классификация моделей. Учет времени в математических моделях.

**Литература:** [1, с.7-14].

**Тема 1.2** *Особенности моделирования экономических объектов. Цели построения экономико-математической модели. Методика построения экономико-математической модели.*

Экономическая оценка стоимости. Системный подход. Выявление зависимости между факторами, оценка скрытых факторов. Прогнозирование. Планирование. Анализ. Оптимизация. Внешние и внутренние факторы. Общие требования к экономико-математическим моделям. Принципы построения экономико-математических моделей. Последовательность построения экономикоматематических моделей.

**Литература:** [1, с.16-35].

**Тема 1.3** *Пример системы массового обслуживания. Телефонная станция. Модель системы массового обслуживания. Область применения теории массового обслуживания.*

Пуассоновский поток событий. Поток обслуживания. Резервирование устройств. Интенсивности переходов. Система уравнений Колмогорова. Многоканальное устройство обслуживания. Задача Эрланга. Пример применения формулы Эрланга. Устройство обслуживания с очередью. Система массового обслуживания с неограниченной очередью. Пример системы массового обслуживания с очередью. Система с непуассоновским потоком обслуживания. Имитационное моделирование. Проблемы изучения нового объекта новым методом. Задачи, решаемые имитационным моделированием

**Литература:** [1, с.38-62].

**Раздел 2. Использование последовательностей случайных чисел. Имитационное моделирование**

**Тема 2.1** *Метод Монте-Карло. Генерация последовательностей случайных чисел.*

Вычисление интегралов методом Монте-Карло. Способы генерации последовательности случайных чисел. Проверка качества последовательности.

**Литература:** [1, с.49-61].

**Тема 2.2** *Проверка качества последовательности. Генерация псевдослучайных чисел с заданным законом распределения.*

Оценка статистических характеристик последовательности. Проверка гипотезы о виде распределения. Проверка отсутствия автокорреляций между значениями элементов последовательности. енерация псевдослучайных чисел с заданным законом распределения. Биноминальное распределение. Непрерывное распределение с заданной плотностью вероятности. Распределение Пуассона. Экспоненциальное распределение.

**Литература:** [1, с.64-79].

**Тема 2.3** *Основные понятия имитационного моделирования.*

Объектно-ориентированный подход в программировании. Расширение понятия «заявка». Транзакт. Моделирование устройства обслуживания. Очереди. Управление моделируемым объектом. Генерация последовательности случайных событий. Средства наблюдения за состоянием модели. Автоматизация вычислительного эксперимента.

**Литература:** [1, с.81-89].

**Тема 2.4** *Использование имитационных моделей. Обзор систем имитационного моделирования.*

Перечень имитационных моделей.

**Литература:** [1, с.89-92].

**Раздел 3. Система имитационного моделирования GPSS WORLD. Моделирование системы массового обслуживания в GPSS WORLD**

**Тема 3.1** *Моделирование времени в GPSS World.*

*ЧАСЫ модельного времени. Особенности ЧАСОВ GPSS.*

**Литература:** [1, с.102-103].

**Тема 3.2** *Объектная модель GPSS World.*

Метка оператора. Операция. Список операндов.

**Литература:** [1, с.103-105].

**Тема 3.3** *Основные операторы GPSS World.*

Блок генерации транзактов GENERATE. Элементы, отображающие одноканальные обслуживающие устройства. Организация очереди. Блоки QUEUE, DEPART. Наблюдение за очередью. Оператор QTABLE.

**Литература:** [1, с.105-114]. **Тема 3.4** *Моделирование одноканального устройства обслуживания.* Постановка задачи. **Литература:** [1, с.117-130].

**Тема 3.5** *Визуализация процесса функционирования системы.*

Идентификация модели. Валидация и верификация модели.

**Литература:** [1, с.131-134].

# **2.3 Курсовой проект/курсовая работа**

Курсовой проект/курсовая работа по дисциплине «Математическое и имитационное моделирование» учебным планом не предусмотрены.

## **РАЗДЕЛ 3 ОЦЕНОЧНЫЕ СРЕДСТВА ОСВОЕНИЯ ДИСЦИПЛИНЫ (МОДУЛЯ) И КРИТЕРИИ ОЦЕНОК ОСВОЕНИЯ КОМПЕТЕНЦИЙ**

### **3.1 Оценочные средства для текущего контроля**

Фонд оценочных средств для проведения текущего контроля (ФОС ТК) является составной частью РП дисциплины (модуля) и хранится на кафедре.

Таблица 5

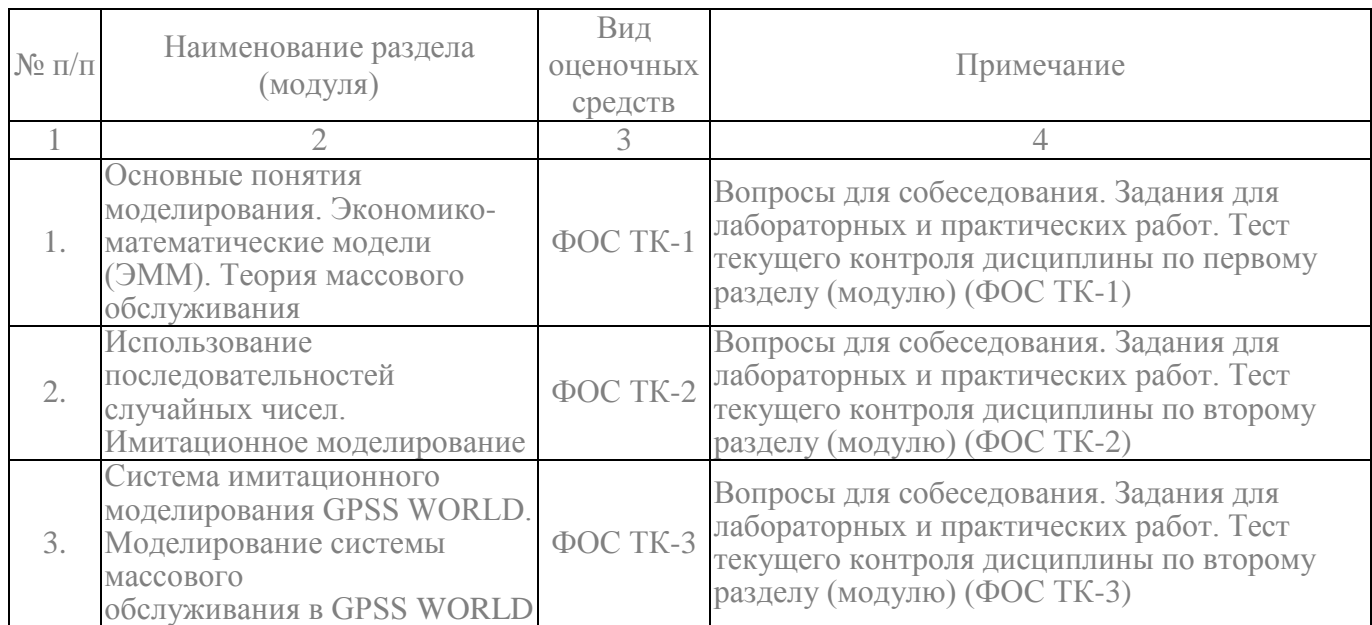

### Фонд оценочных средств текущего контроля

### **3.2 Примерный перечень вопросов к экзамену**

- 1. Виды и способы моделирования.
- 2. Модели элементов замкнутой экономической системы.

3. Устойчивость и качество процессов управления. Устойчивость по Л.М Ляпунову. Показатели качества.

4. Модель взаимодействия простого производственного объекта (ППО) с рынком. Условия стабильного рынка.

5. Модели Леонтьевского типа «Затраты-Выпуск». Задача межотраслевого баланса.

6. Система уравнении ППО. Потоки ОПФ и ОбПФ как вектора с пропорциональными компонентами.

7. Модель «Черного ящика» для имитационного моделирования сложных систем.

8. Уравнение выпуска продукции для ППО.

9. Производственная функция Кобба-Дугласа.

10. Понятие «Система управления». Системы «простые» и «сложные».

# **3.3 Примерный перечень вопросов к текущему контролю**

1. Понятие модели, моделирования. Предметные, аналоговые и математические модели. Общая схема метода моделирования сложных систем.

2. Метод математического моделирования. Классификация моделей. Перспективы применения многопроцессорных вычислительных систем.

3. Построение стационарной модели по дискретному набору данных. Связь задачи идентификации параметров стационарной модели типа "черный ящик" с задачей интерполяции и задачей наилучшего приближения функции.

4. Системы Чебышева. Определение системы Чебышева. Критерий (эквивалентное определение). Два классических примера чебышевских систем – пространство многочленов и пространство тригонометрических многочленов. Общий вид интерполирующей функции.

5. Линейная интерполяция. Практический способ интерполяции. Прямое построение интерполяционного многочлена Лагранжа и тригонометрического интерполяционного многочлена.

6. Разделенные разности. Интерполяционный многочлен в форме Ньютона. Интерполяция с кратными узлами. Многочлены Эрмита. Задачи на построение эрмитовых сплайнов.

7. Метод наименьших квадратов. Идея метода. Общая постановка задачи наилучшего приближения в гильбертовом пространстве. Неравенство Коши– Буняковского. Матрица Грама. Процесс ортогонализации Шмидта.

8. Интерполяционный и сглаживающий сплайны. Прямое построение кубического сплайна Эйлера. Граничные условия. Принцип минимума потенциальной энергии. Определение сглаживающего сплайна. Алгоритм построения.

9. Равномерное приближение. Постановка задачи равномерного приближения. Существование решения. Единственность (теорема Хаара). Теорема Чебышева об альтернансе. Восстановление элемента наилучшего равномерного приближения по заданному альтернансу. Алгоритм построения альтернанса.

10. Идентификация параметров нестационарной модели. Общая схема математического моделирования процесса с учетом эффектов памяти на основе дифференциальных и интегральных уравнений. Модель Больцмана–Вольтера.

### **3.4 Оценочные средства для промежуточной аттестации**

Фонд оценочных средств для проведения промежуточной аттестации (ФОС ПА) является составной частью РП дисциплины, разработан в виде отдельного документа, в соответствии с положением о ФОС ПА.

### **3.5 Форма и организация промежуточной аттестации по итогам освоения дисциплины (модуля)**

По итогам освоения дисциплины проведение экзамена и зачета проводится в два этапа: тестирование и устное собеседование.

Первый этап проводится в виде тестирования.

Тестирование ставит целью оценить пороговый уровень освоения обучающимися заданных результатов, а также знаний и умений, предусмотренных компетенциями.

Для оценки превосходного и продвинутого уровня усвоения компетенций проводится второй этап в виде устного собеседования и письменного ответа на вопросы.

### **3.6 Критерии оценки промежуточной аттестации**

Результаты промежуточного контроля заносятся в АСУ «Деканат» в баллах.

Таблица 6

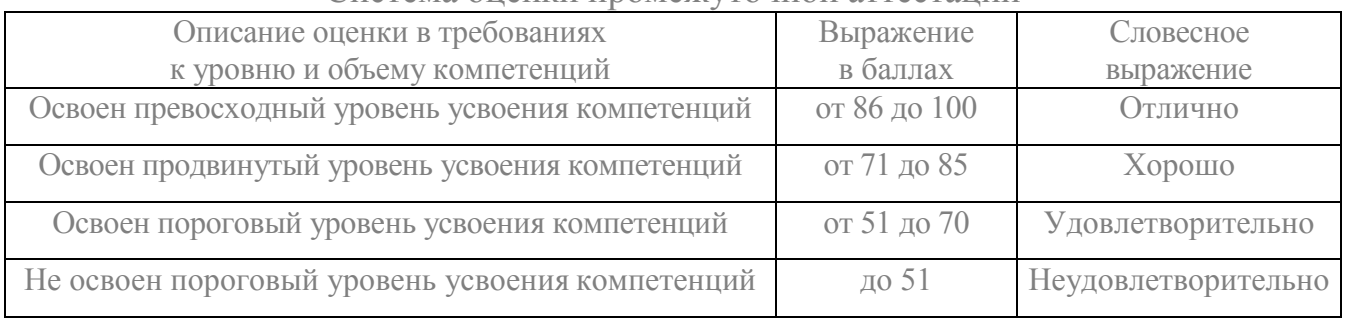

#### Система оценки промежуточной аттестации

# **РАЗДЕЛ 4 ОБЕСПЕЧЕНИЕ ДИСЦИПЛИНЫ (МОДУЛЯ)**

## **4.1 Учебно-методическое обеспечение дисциплины (модуля)**

### **4.1.1 Основная литература**

1. Математическое и имитационное моделирование : учеб. пособие / А.И. Безруков, О.Н. Алексенцева. — М. : ИНФРА-М, 2017. — 227 с. + Доп. материалы [Электронный ресурс; Режим доступа http://www.znanium.com]. — (Высшее образование:Бакалавриат). - www.dx.doi.org/10.12737/textbook\_59006f8ec13df8.73891496.

### **4.1.2 Дополнительная литература**

### **4.2 Информационное обеспечение дисциплины (модуля)**

**4.2.1 Перечень ресурсов информационно-телекоммуникационной сети «Интернет»**

1. Электронная библиотека:<http://www.bibliotekar.ru/>

2. Математическое и имитационное моделирование [Электронный курс] Доступ по логину и паролю. URL:<https://bb.kai.ru:8443/>

3. Национальный открытый университет «Интуит» - [http://www.intuit.ru](http://www.intuit.ru/) 

**4.2.2 Перечень программного обеспечения и информационных справочных систем** 

1. Microsoft Windows.

2. Microsoft Office.

3. AnyLogic

**-**

4. Statistica Base 10 for Windows Ru

### **4.3 Кадровое обеспечение**

### **4.3.1 Базовое образование**

Высшее образование в предметной области технические науки и /или наличие ученой степени и/или ученого звания в указанной области и /или наличие дополнительного профессионального образования – профессиональной переподготовки в области технических наук /или наличие заключения экспертной комиссии о соответствии квалификации преподавателя профилю преподаваемой дисциплины.

### **4.3.2 Профессионально-предметная квалификация преподавателей**

Наличие научных и/или методических работ по организации или методическому обеспечению образовательной деятельности по направлению технические науки, выполненных в течение трех последних лет.

# **4.3.3 Педагогическая (учебно-методическая) квалификация преподавателей**

К ведению дисциплины допускаются кадры, имеющие стаж научнопедагогической работы (не менее 1 года); практический опыт работы в предметной области на должностях руководителей или ведущих специалистов более 3 последних лет.

Обязательное прохождение повышения квалификации (стажировки) не реже чем один раз в три года соответствующее предметной области, либо в области педагогики.

#### **4.4 Материально-техническое обеспечение дисциплины (модуля)**

В табличной форме указывается наименование основных и специализированных учебных лабораторий/аудиторий/кабинетов с перечнем специализированной мебели и технических средств обучения, средств измерительной техники и др., необходимых для освоения заданных компетенций.

Таблица 7

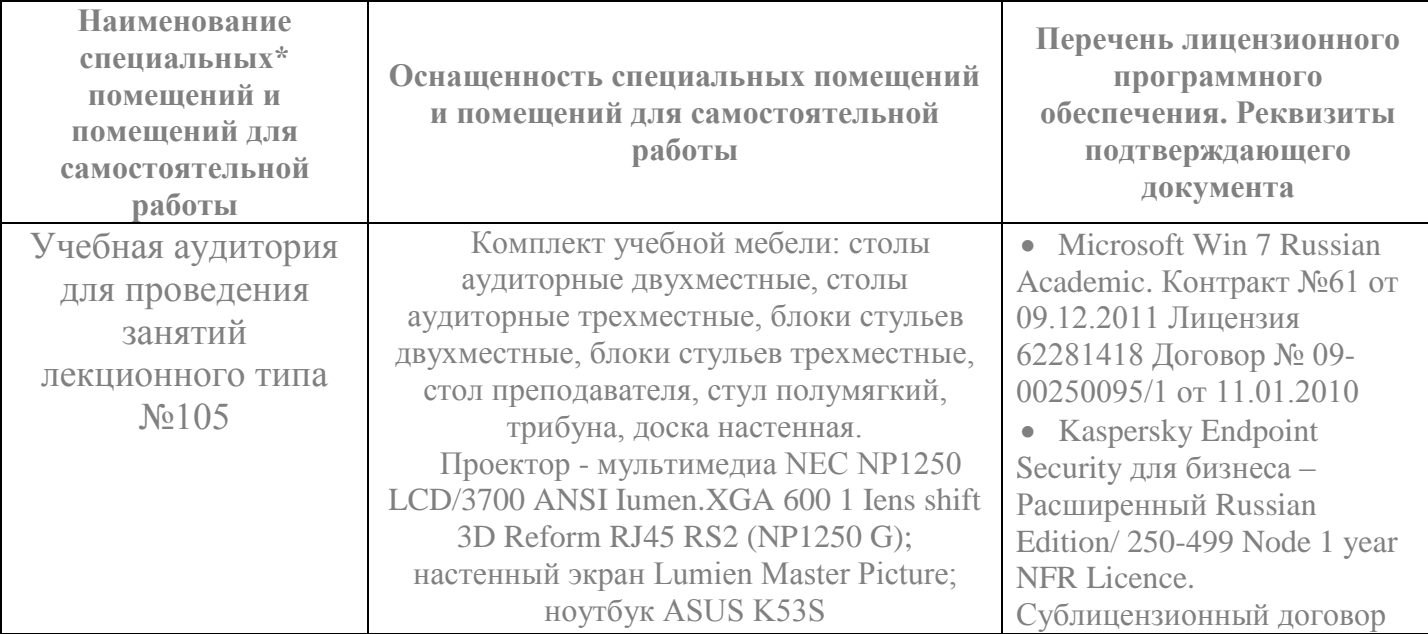

Материально-техническое обеспечение дисциплины (модуля)

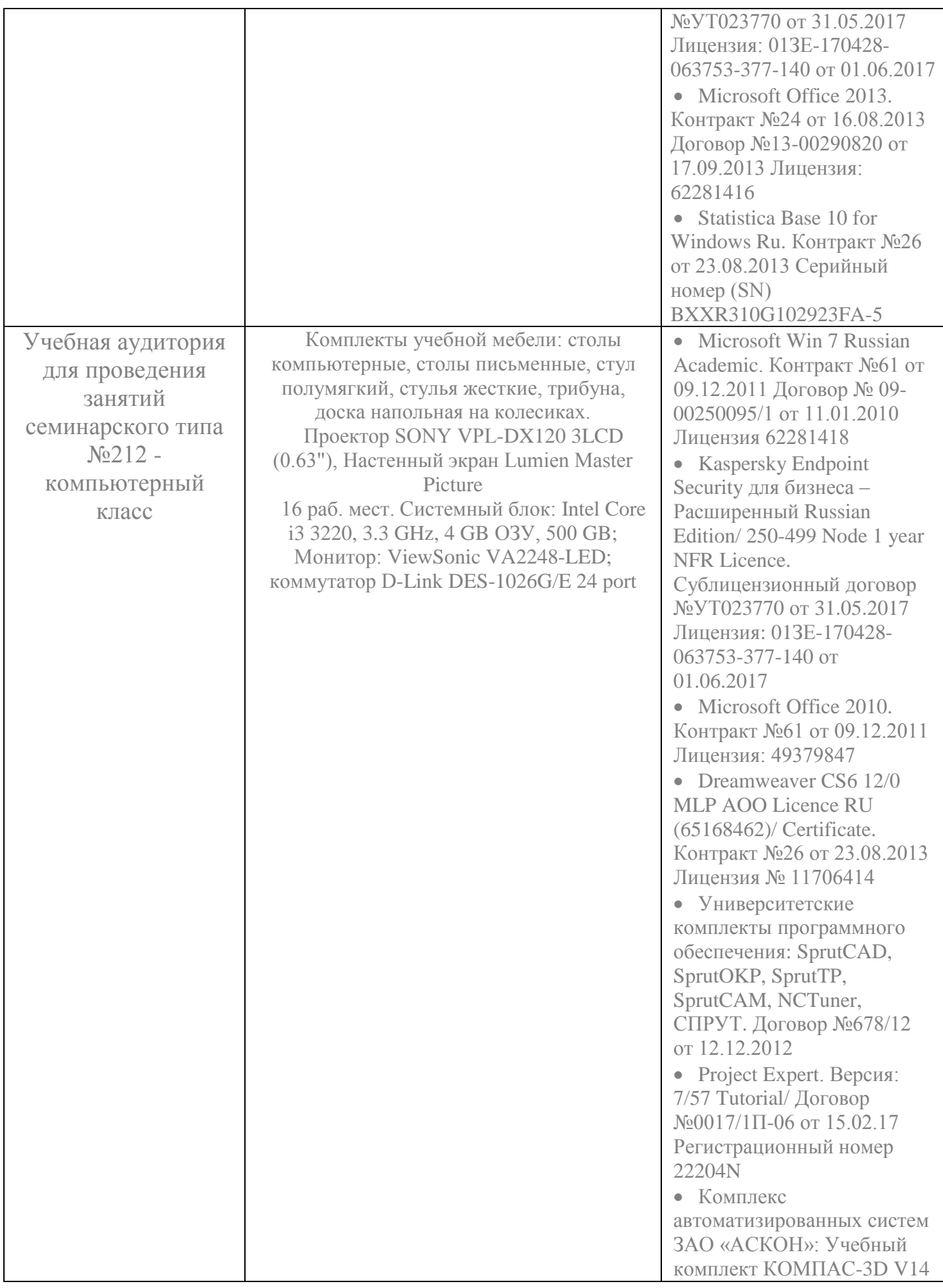

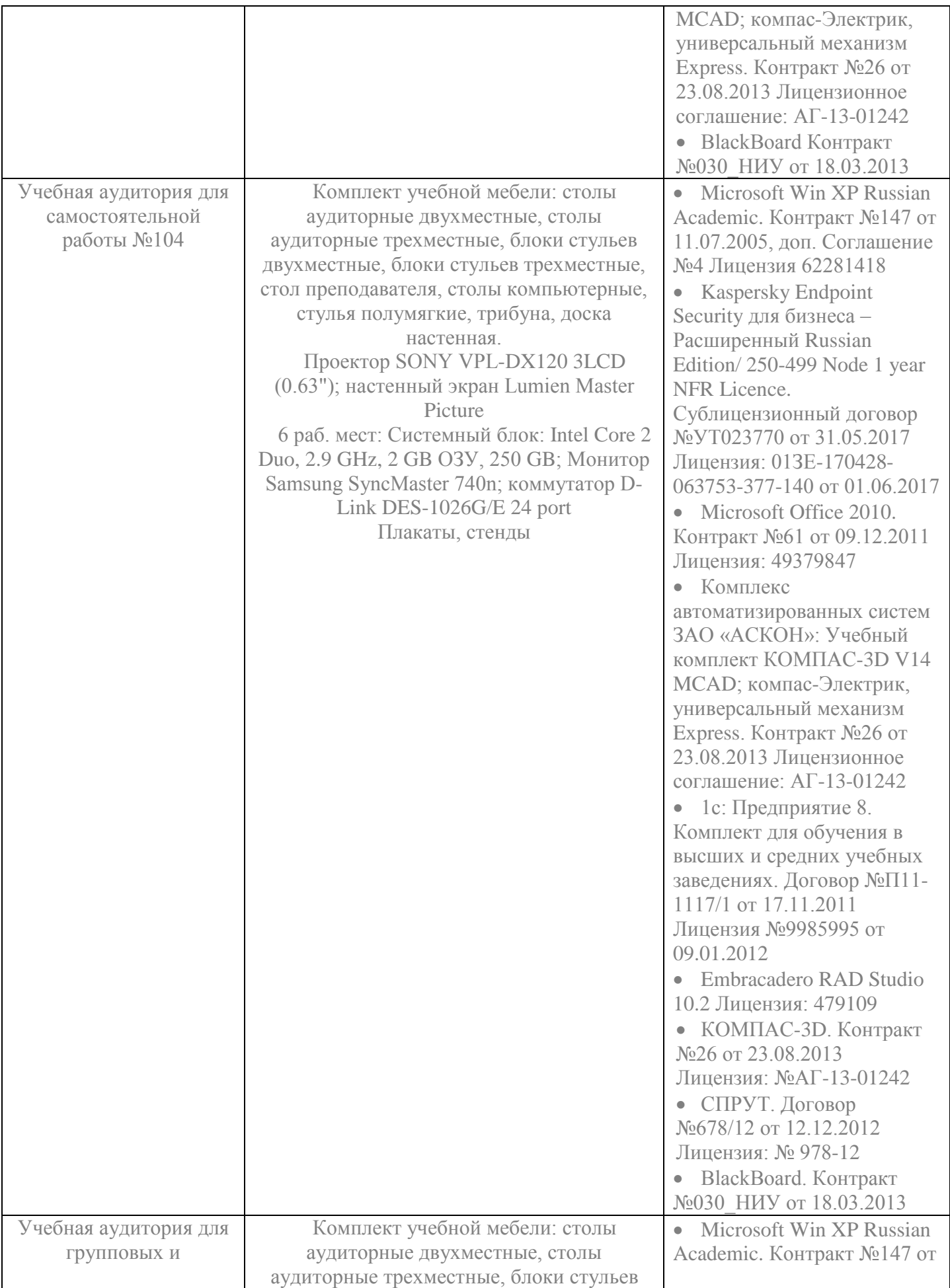

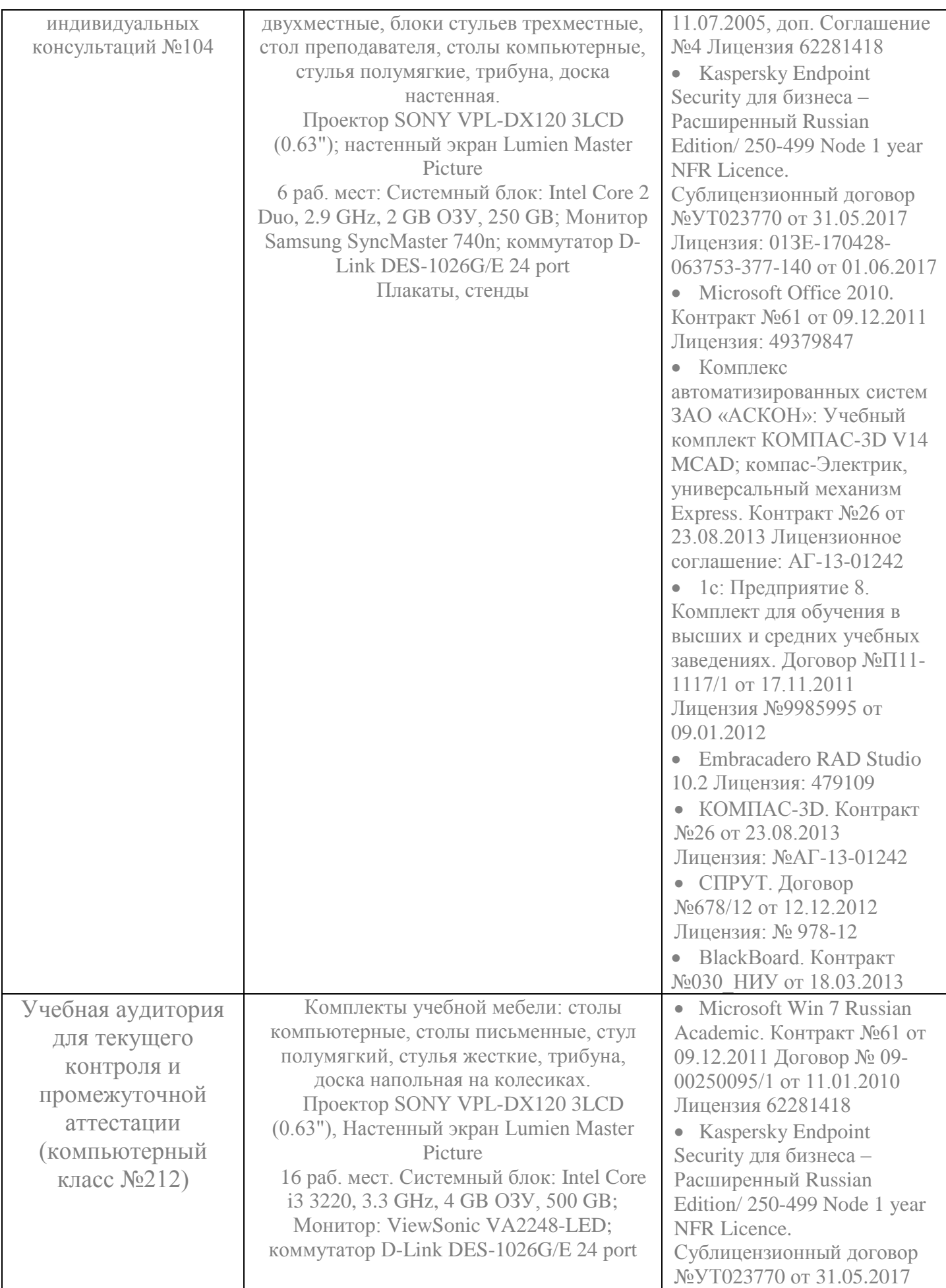

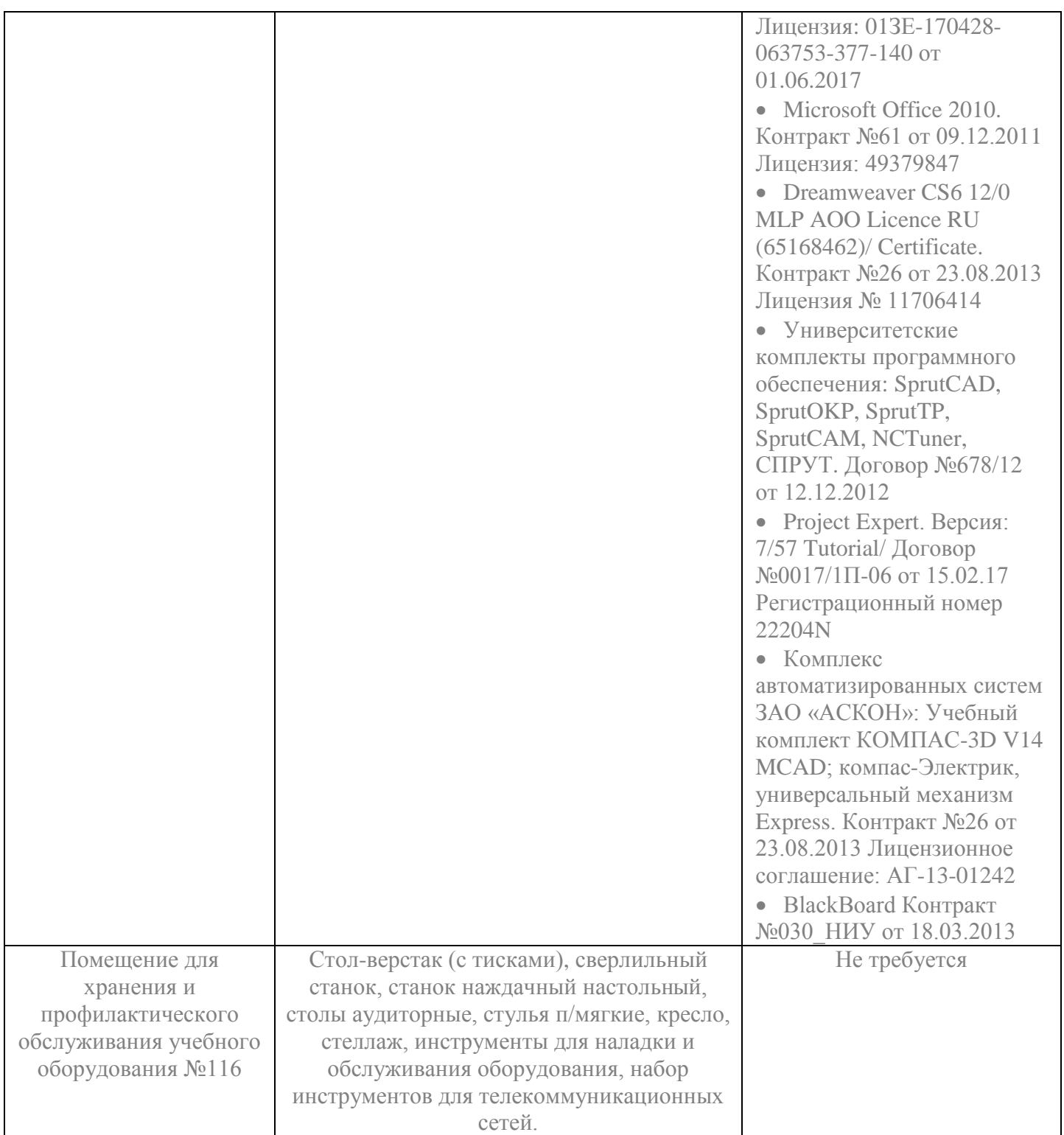

# ЛИСТ РЕГИСТРАЦИИ ИЗМЕНЕНИЙ

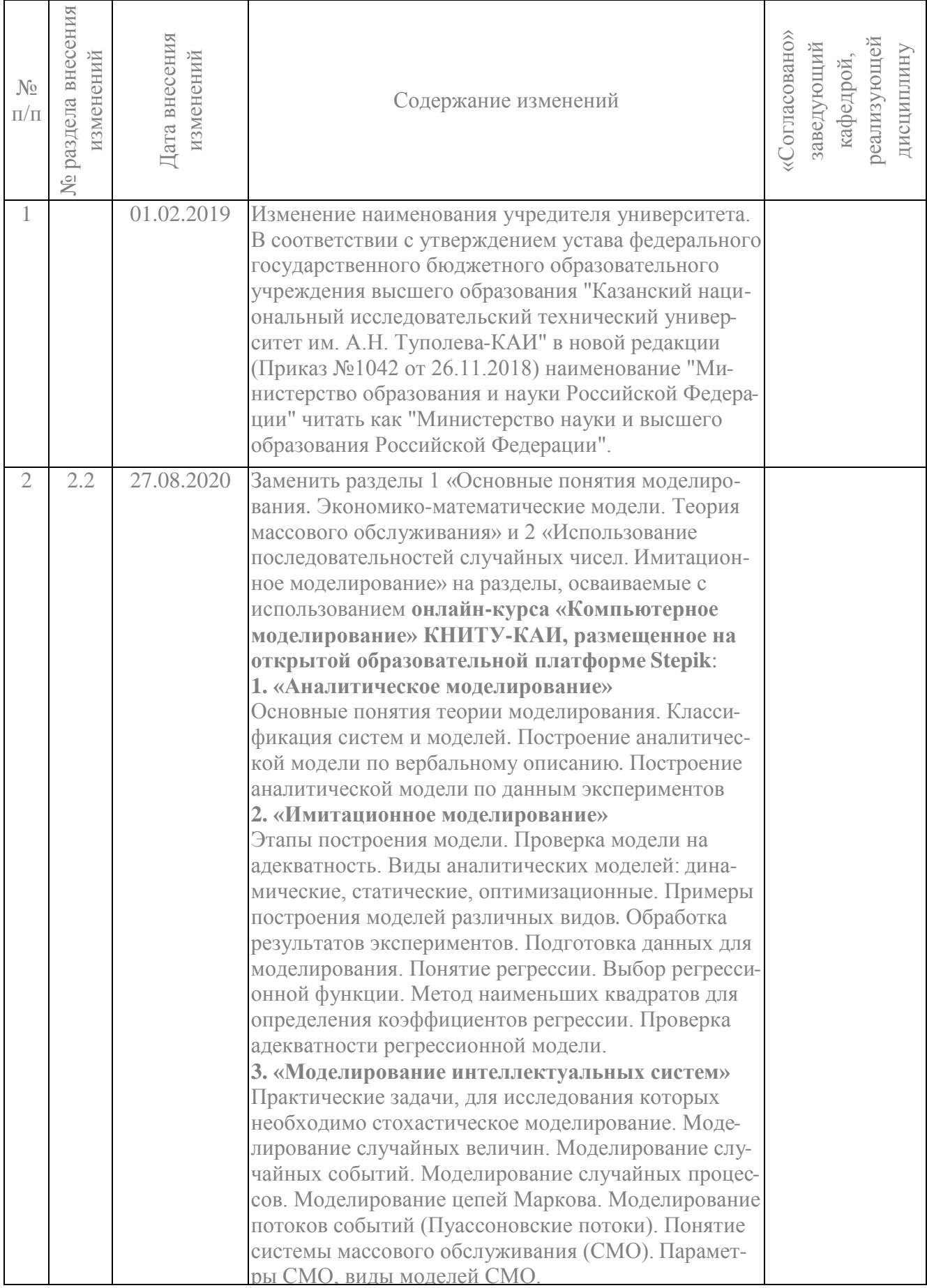

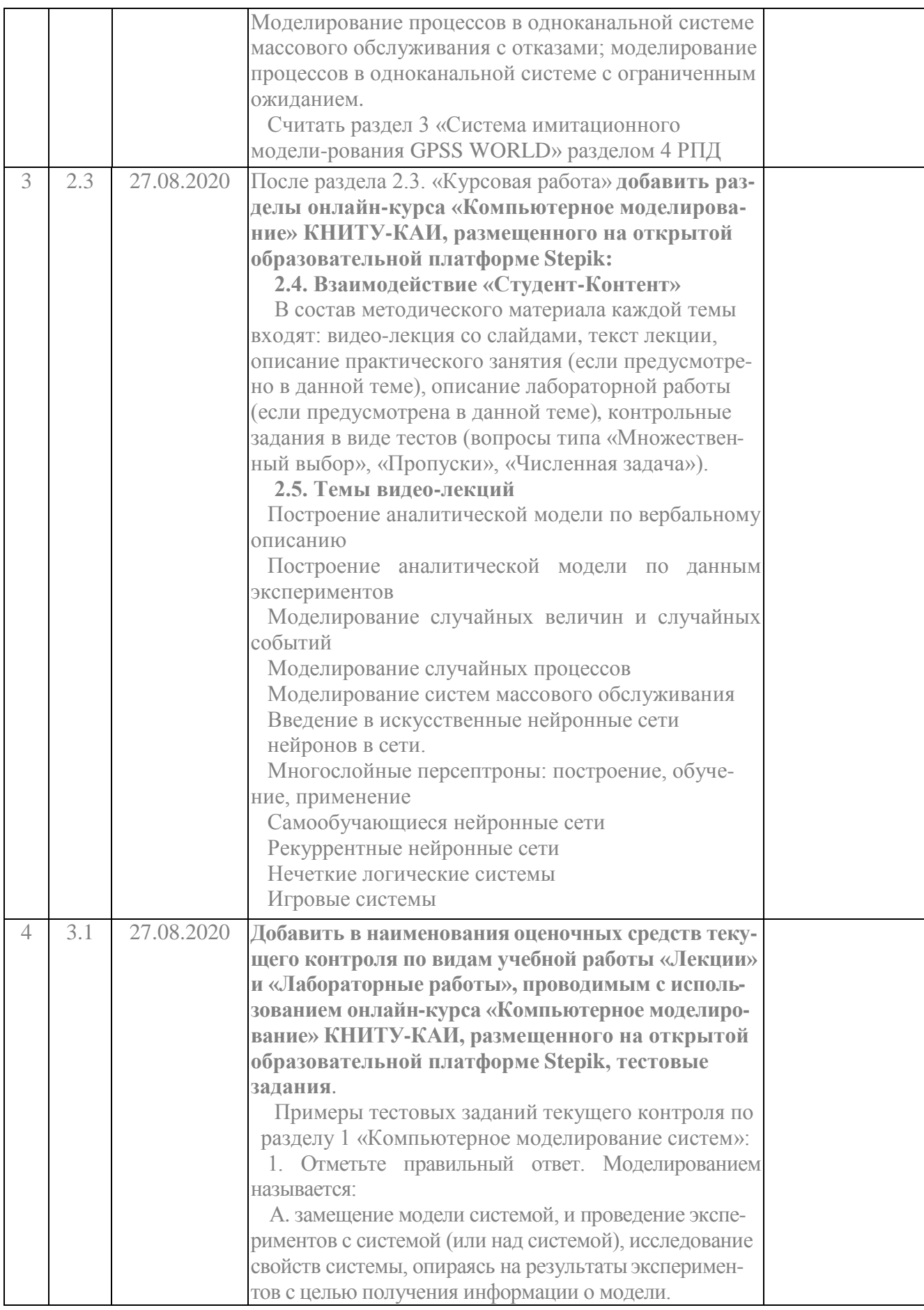

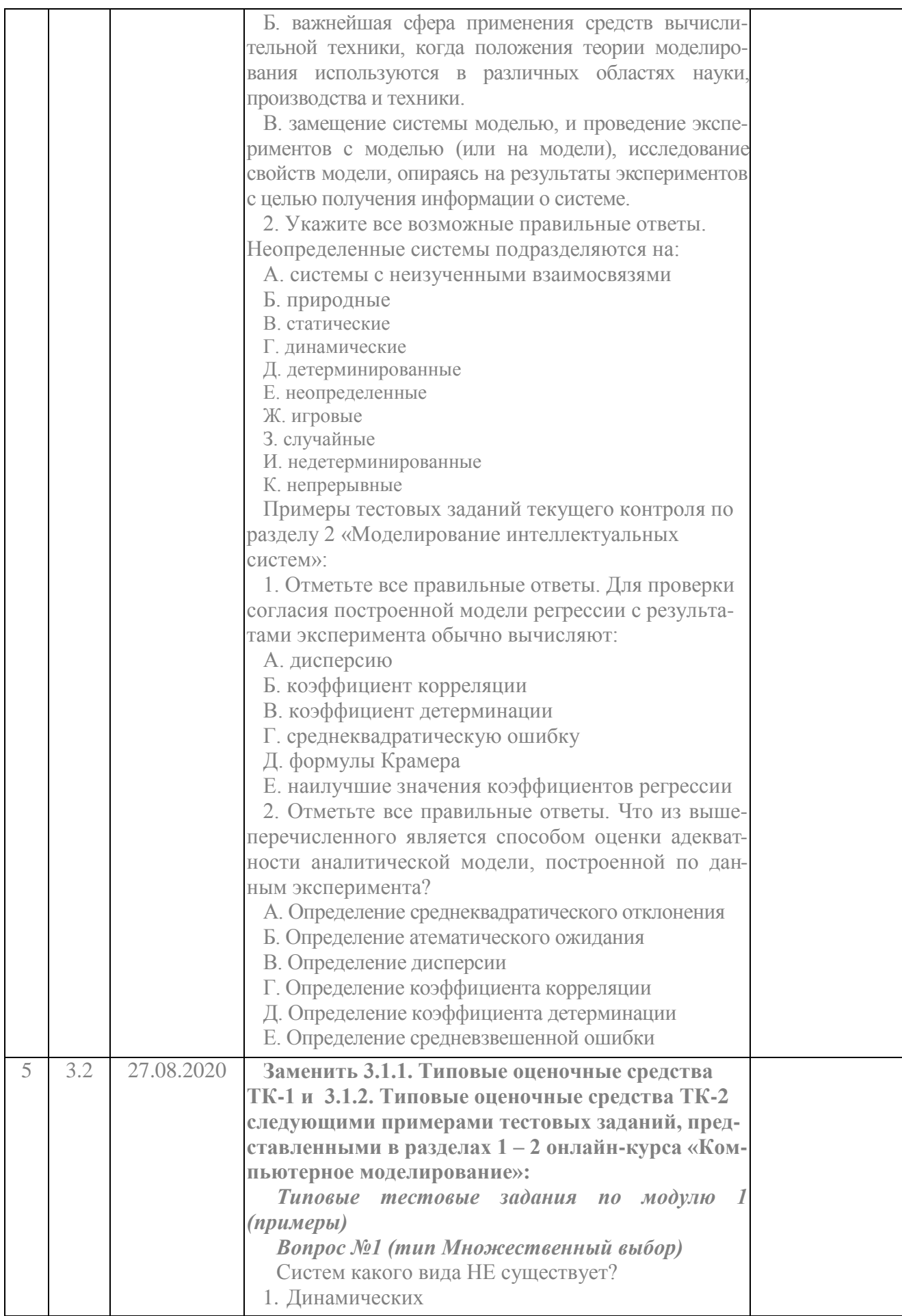

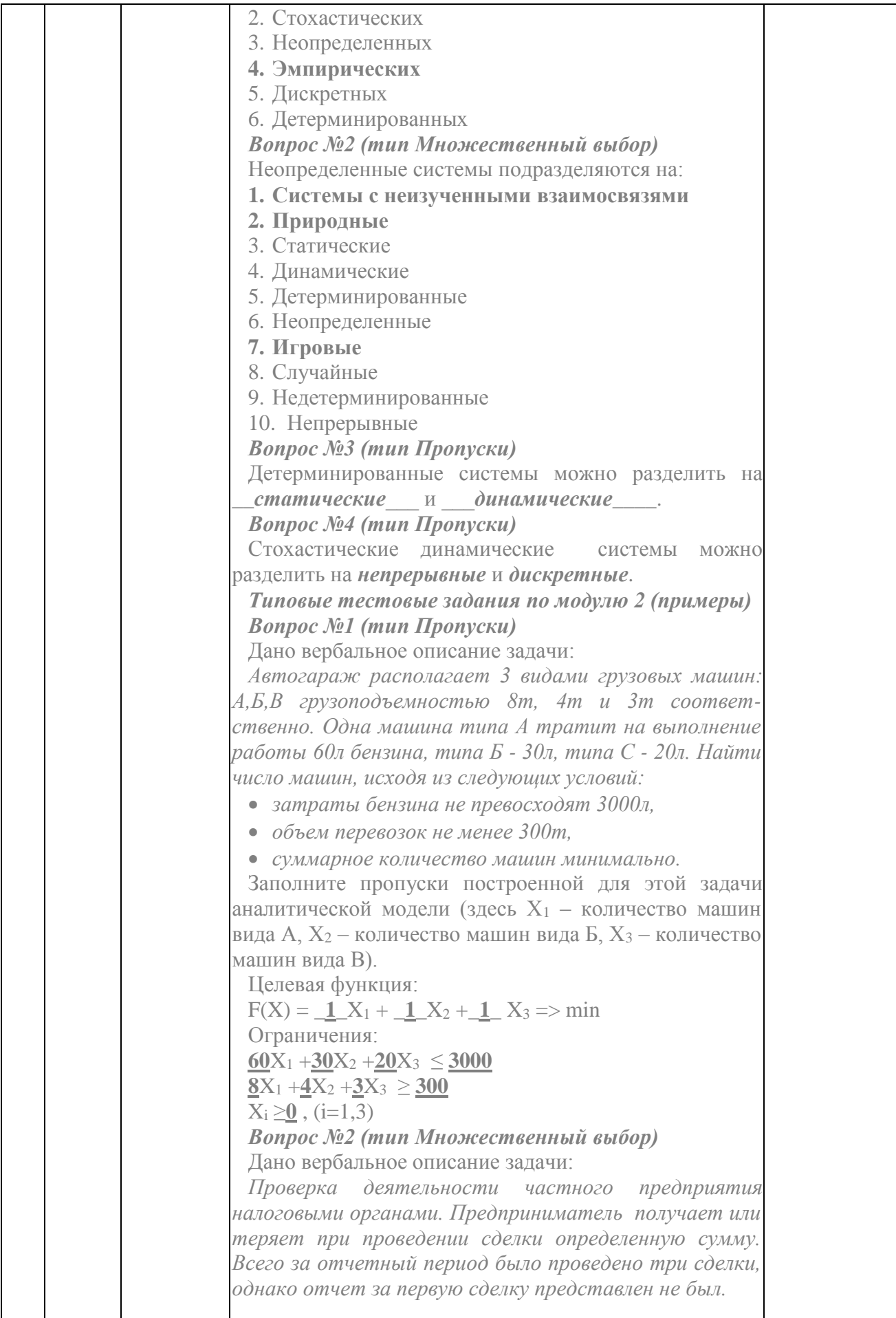

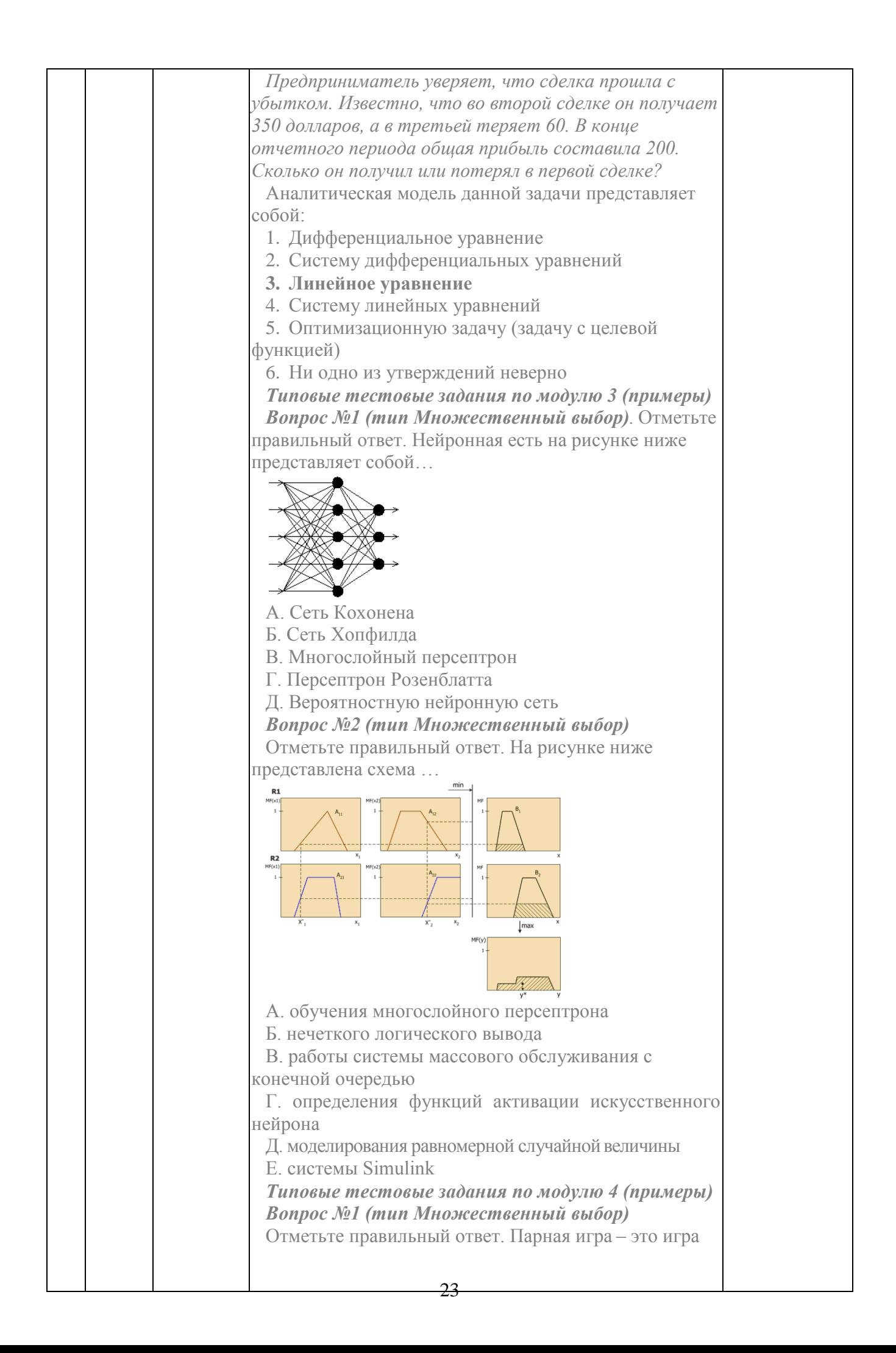

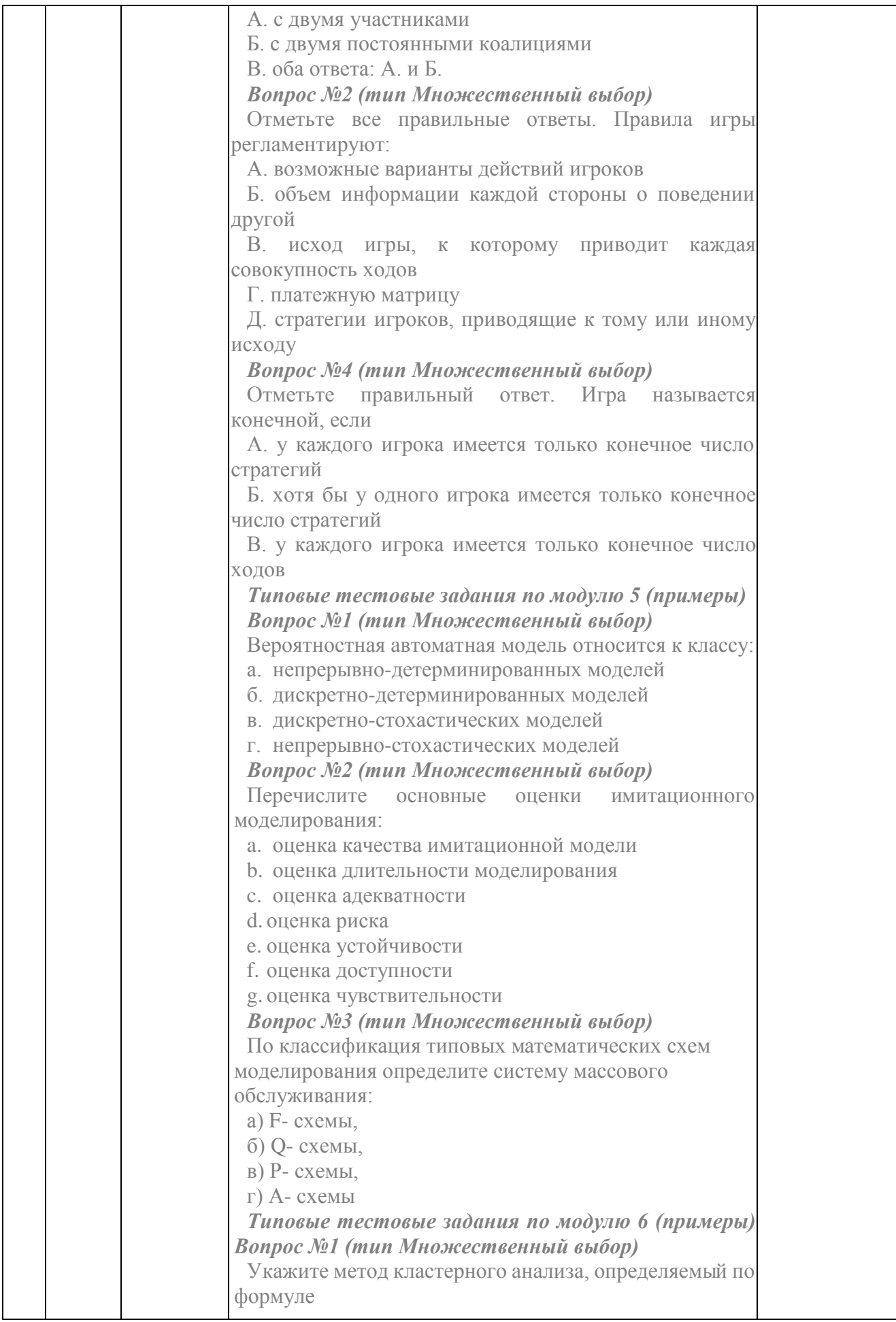

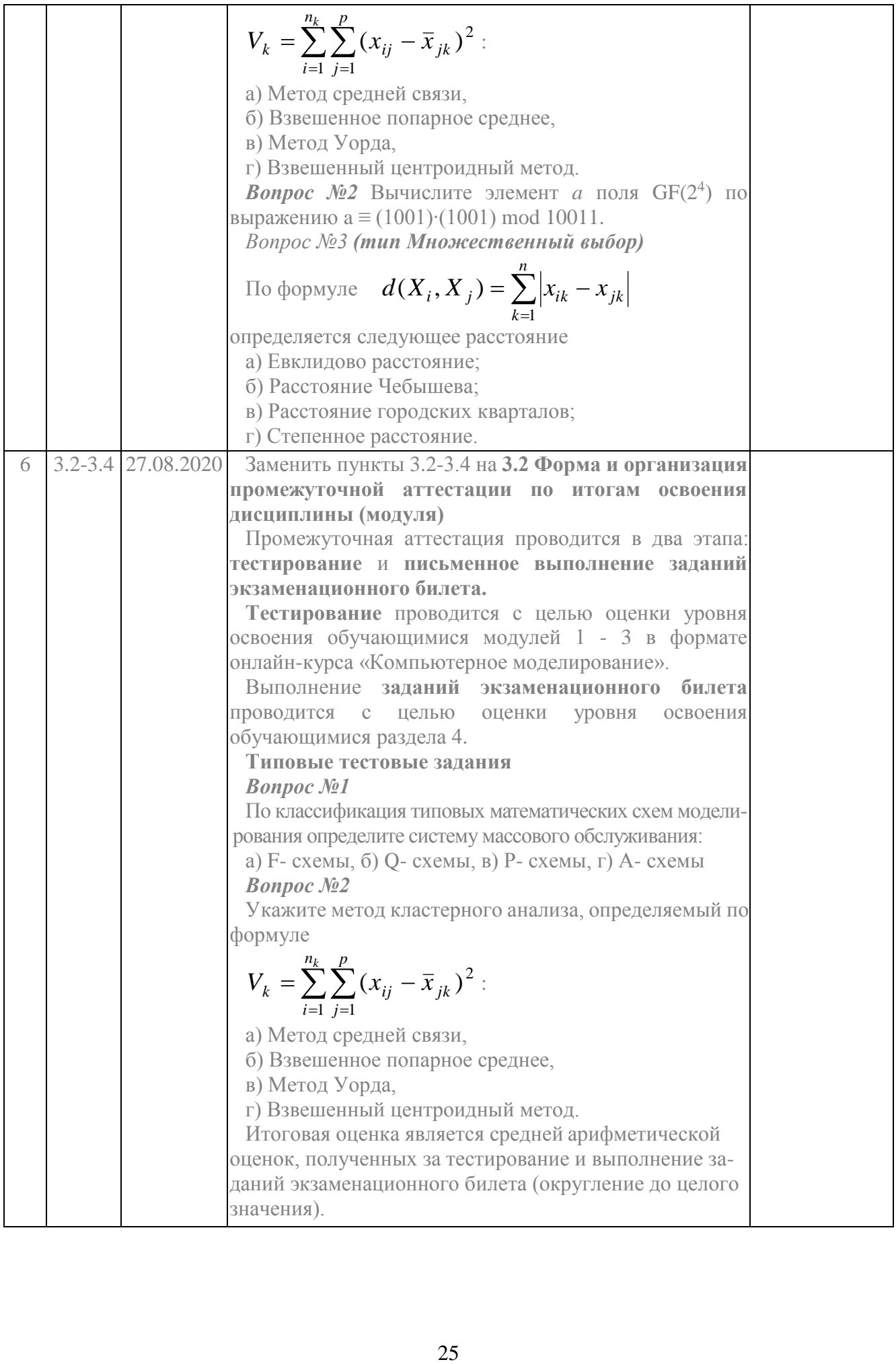

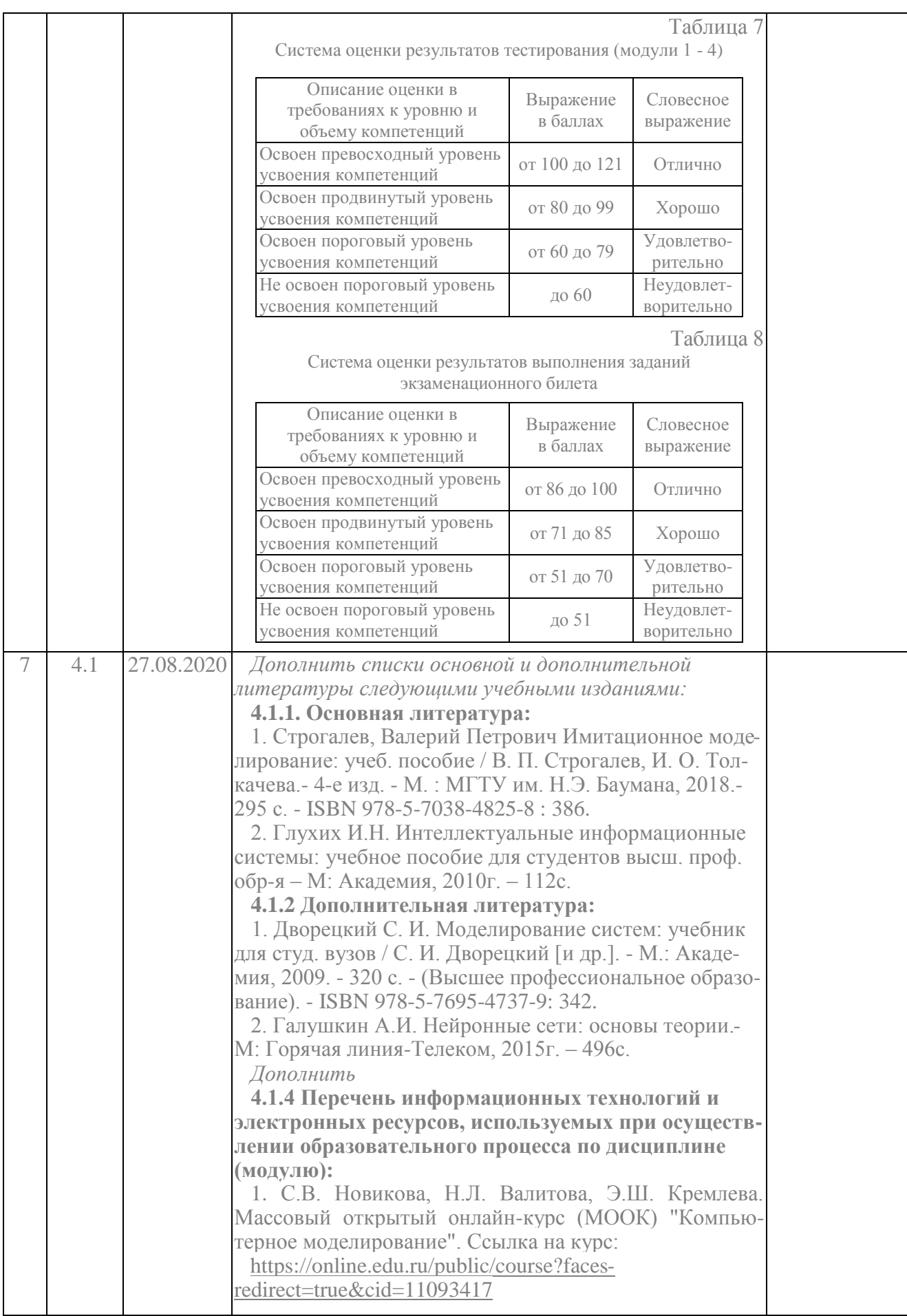